Welcome to E-Learning@NOAA, a state-of-the-art, web-based, employee development system available for access 24 hours a day/7days a week. This site is designed as a virtual multistory training center hosting a variety of courses and services. Each floor within this center houses a major learning function, such as online courses, testing, and evaluation. Each floor has rooms that act as gateways to various employee development applications.

### URL: http://e-learning.noaa.gov

Anyone can navigate through the E-Learning@NOAA interface in one of the following ways:

- Click a link below or in the 3D interface to go to a room or area in the Learning Center.
- Click "View Floorplan" to go to a plan of and/or access each Learning Center floor.

#### What Users Need To Know

- Anyone can access the system to see how it operates and review the course catalog, but you must be a registered user to take courses.
- Students must obtain approval from their supervisor or COTR prior to taking courses during work hours.
- Students can take an unlimited number of courses during non-duty hours.
- E-Learning@NOAA includes educational tools provided on the internet, and is accessible from home.

## **What Managers Need To Know**

Any employee, contractor, NOAA Corp

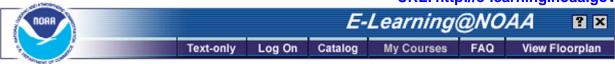

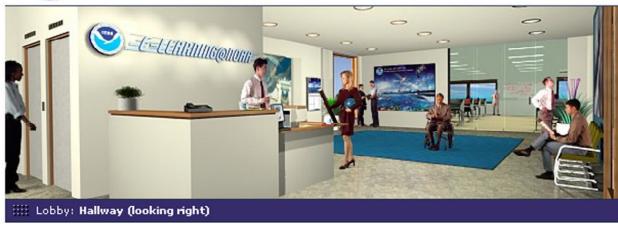

Officer, or associate may be enrolled as a student.

- There are various libraries of courses available.
  At a nominal annual fee of less than \$150 per
  student, one can access over 1600 courses in
  the NetG, Skillsoft and Corel Libraries. Other
  libraries may be purchased for additional cost
  such as safety or security.
- You will be notified by e-mail when your employees register for a course.
- The NOAA policy on E-Learning is available in the FAQ section of the system.
- E-Learning@NOAA has a built-in reporting capability so that you can manage your staff's use of the system.

# What Managers Need To Do

 Contact your LO/SO E-Learning Coordinator (see FAQs list of coordinators) to register your employees for E-Learning@NOAA. Provide your E-Learning Coordinator with the employees' or contractors': a) full name, b) student ID (student's name as it appears in e-mail left of @), c) user type, i.e., employee, contractor, d) payment mechanism for employees, and e) charge account (for contractor access).

- Encourage staff to use E-Learning@NOAA for just-in-time learning and before seeking instructorled training.
- Establish any internal policies or procedures for use of the system during duty hours, if needed.
- Ensure that the student is listed in the NOAA Locator and that the mail administrator has provided a NOAA e-mail address listing in the NOAA LDAP Directory.

Ready to get started?

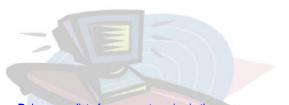

Below are a list of course categories in the E-Learning@NOAA Course Catalog. There are over 1600 courses within these categories.

ADMINISTRATIVE SUPPORT **BUSINESS LAW** CISCO **COMMUNICATION** 

COMMUNICATIONS AND NETWORKS COMPTIA CERTIFICATIONS

CUSTOMER SERVICE

DATABASE SOFTWARE

e-BUSINESS

e-COMMERCE

e-LEARNING

FINANCE/ACCOUNTING

FINANCIAL SERVICES

GEO QA

**HUMAN RESOURCES** 

**INDUSTRY** 

INTERNATIONAL BUSINESS

INTERNET/INTRANET

IT SECURITY (Extra Cost)

MICROSOFT ENTERPRISE SERVERS AND SUPPORT

KNOWLEDGE MANAGEMENT

**LEADERSHIP** 

LOTUS

**MANAGEMENT** 

**MARKETING** 

MICROSOFT APPLICATION DEVELOPMENT

MICROSOFT BACK OFFICE

NOVELL

**OPERATIONS** 

ORACLE

PC AND BUSINESS APPLICATION

PERSONAL DEVELOPMENT

**PROGRAMMING** 

PROJECT MANAGEMENT

SALES

SERVER SOFTWARE

STRATEGIC PLANNING

TEAM BUILDING

UNIX & C/C++ AND COBOL

# PLEASE DO NOT DISTURB

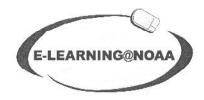

LEARNING IN PROGRESS

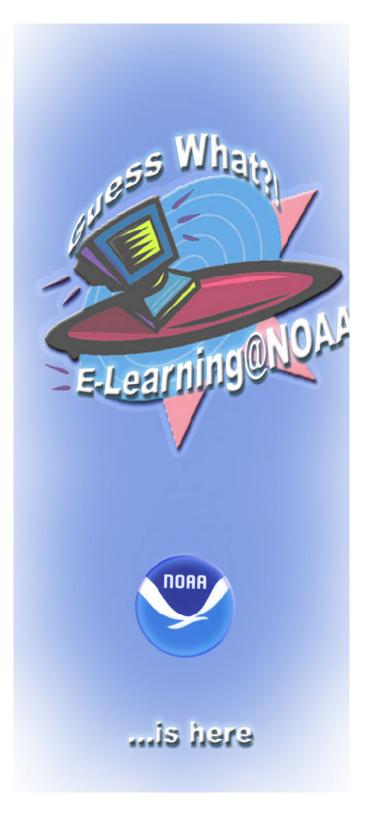